# [Master of engineering](https://assignbuster.com/master-of-engineering-in-internetworking-engineering-essay/) [in internetworking](https://assignbuster.com/master-of-engineering-in-internetworking-engineering-essay/)  [engineering essay](https://assignbuster.com/master-of-engineering-in-internetworking-engineering-essay/)

**[Engineering](https://assignbuster.com/essay-subjects/engineering/)** 

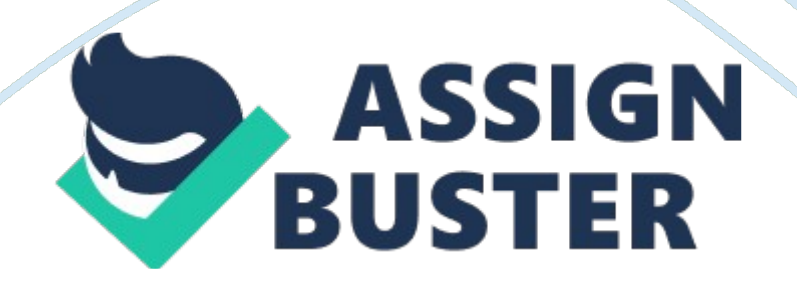

Lab Assignment #3

## **IPv4 Addressing**

#### **INWK 6111**

#### **SECTION – 1**

Submitted By: Saair Ali QureshiB00618386

## **Question No. 1**

## **Binary**

## **Decimal**

MSC128+64+32+16+8+4+2LSB+110011000

## **152**

00001010

## **10**

10100001

#### **161**

01110010

#### **114**

01111111

#### **127**

11000001

## **193**

#### 11101100

https://assignbuster.com/master-of-engineering-in-internetworkingengineering-essay/

- 
- 
- 
- 
- 

- 
- 
- 
- 
- 
- 
- 
- 
- 
- 
- 
- 

#### **0**

#### **0**

224The following table shows example of binary numbers and their corresponding decimal values. Fill the rest of the table.

#### **Question No. 2**

What is the maximum decimal value of an eight bit number?

#### **WEIGHT**

1286432168421

#### **TOTAL = 255**

#### **BIT**

11111111

#### **Question No. 3**

Find the answer for the next two operations?

#### **PART 1:**

#### **BINARY REPRESENTATION**

1100110011010111

**1** 

- **1**
- **0**
- **0**
- 
- **0**
- **1**
- **0**
- **0**

**AND** 

## **PART 2:**

## **BINARY REPRESENTATION**

0111110000010111

**AND** 

## **Question No. 4**

Find the network portion of the following IP address using their subnet

masks? Part 1:

## **DOTTED DECIMAL REPRESENTATION**

126266711255255248012626640

## **AND**

## **BINARY REPRESENTATION**

**| --------------------IP ADDRESS----------------------|** 

| 01111110 00011010 01000011 00001011 | IP ADDRESS\_AND\_ | 11111111

11111111 11110000\_00000000 | \_SUBNET MASK\_\_\_\_\_\_

## **| 01111110 00011010 01000000 00000000 | NETWORK PORTION**

Part 2:

https://assignbuster.com/master-of-engineering-in-internetworkingengineering-essay/

## **DOTTED DECIMAL REPRESENTATION**

20890125519200206400

## **AND**

## **BINARY REPRESENTATION**

**| --------------------IP ADDRESS----------------------|** 

| 00010100 01011011 00000000 00000001 | IP ADDRESS\_AND\_ | 11111111

11000000 01000000 00000000 | SUBNET MASK

## **| 00010100 01000000 00000000 00000000 | NETWORK PORTION**

## **Question No. 5**

Identify the class of each IP address and write the network and the host

components.

## **Address**

**Class** 

#### **Network**

#### **Host**

172. 16. 1. 1B172. 16. 0. 00. 0. 1. 1245. 233. 1. 1EUndefinedUndefined15. 0. 16. 9A15. 0. 0. 00. 0. 16. 9180. 25. 0. 1B180. 25. 0. 00. 0. 0. 1125. 125. 125. 125A125. 0. 0. 00. 125. 125. 125192. 168. 6. 1C192. 168. 6. 00. 0. 0. 110. 10. 10. 0A10. 0. 0. 00. 10. 10. 0

## **Question No. 6**

How many network IDs and host IDs is available in classes A, B, and C?

0Network (7 bits)Host (24 bits) https://assignbuster.com/master-of-engineering-in-internetworkingengineering-essay/

## **Class A**

#### **Total Number of Networks = 2^7 = 128**

**Total Available Hosts = (2^24) – 2 = 16777214** 

10Network (14 bits)Host (16 bits)

**Class B** 

**Total Number of Networks = 2^14 = 16384** 

**Total Available Hosts = (2^16) – 2 = 65534** 

110Network (21 bits)Host (8 bits)

**Class C** 

**Total Number of Networks = 2^21 = 2097152** 

Total Available Hosts =  $(2^8) - 2 = 62$ 

## **Question No. 7**

Determine the subnet mask, the network ID, and the broadcast address in

the following. 201. 212. 10. 40/29

## **DOTTED DECIMAL REPRESENTATION**

| 201. 212. 10. 40 | IP ADDRESS\_AND\_ | 255. 255. 255. 248 | \_SUBNET MASK\_\_\_\_\_\_

# **| 210. 212. 10. 40 | NETWORK PORTION | 210. 212. 10. 47 | BROADCAST ADDRESS BINARY REPRESENTATION**

| 11001001 11010100 00001010 00101| 000 | IP ADDRESS\_AND\_ | 11111111 11111111 11111111 11111| 000 | SUBNET MASK

## **| 11001001 11010100 00001010 00101| 000 | NETWORK PORTION**

## **| 11001001 11010100 00001010 00101| 111 | BROADCAST ADDRESS**

115. 16. 193. 6/21

## **DOTTED DECIMAL REPRESENTATION**

| 115. 16. 193. 6 | IP ADDRESS\_AND | 255. 255. 248. 0 | \_SUBNET

 $MASK$ 

#### **| 115. 16. 192. 0 | NETWORK PORTION**

## **| 115. 16. 199. 255 | BROADCAST ADDRESS**

## **BINARY REPRESENTATION**

| 01110011 00010000 11000| 001 00000110 | IP ADDRESS\_AND\_ | 11111111

11111111 11111| 000 00000000 | \_SUBNET MASK\_\_\_\_\_\_

## **| 01110011 00010000 11000| 000 00000000 | NETWORK PORTION**

## **| 01110011 00010000 11000| 111 11111111 | BROADCAST ADDRESS**

128. 16. 54. 13/30

## **DOTTED DECIMAL REPRESENTATION**

| 128. 16. 54. 13 | IP ADDRESS\_AND\_ | 255. 255. 255. 252 | \_SUBNET MASK\_\_\_\_\_\_

**| 128. 16. 54. 12 | NETWORK PORTION** 

## **| 128. 16. 54. 15 | BROADCAST ADDRESS**

## **BINARY REPRESENTATION**

| 10000000 00010000 00110110 000011| 01 | IP ADDRESS\_AND\_ | 11111111

11111111 11111111 111111| 00 | \_SUBNET MASK\_\_\_\_\_\_

## **| 10000000 00010000 00110110 000011| 00 | NETWORK PORTION**

## **| 10000000 00010000 00110110 000011| 11 | BROADCAST ADDRESS**

153. 50. 6. 27/25

#### **DOTTED DECIMAL REPRESENTATION**

| 153. 50. 6. 27 | IP ADDRESS\_AND\_ | 255. 255. 255. 128 | \_ SUBNET MASK\_\_\_\_\_\_

# **| 153. 50. 6. 0 | NETWORK PORTION | 153. 50. 6. 127 | BROADCAST ADDRESS BINARY REPRESENTATION**

| 10011001 00110010 00000110 0| 0011011 | IP ADDRESS\_AND\_ | 11111111

11111111 11111111 1| 0000000 | SUBNET MASK

## **| 10011001 00110010 00000110 0| 0000000 | NETWORK PORTION**

| 10011001 00110010 00000110 0| 1111111 | BROADCAST ADDRESS

## **Question No. 8**

Is it possible to further subnet the previous IP address? How many subnets can be created, if any? How many host in each? Note: We can make subnet up to 30th bit in the 32-bit IP address.

#### **201. 212. 10. 40/29**

In the case, we can borrow one more bit from the host part to make subnets.

Following will be the total number subnets and usable host Ids. CLASS C

ADDRESS

## **-----------------NETWORK PORTION----------------- | SUBNET | HOST PORTION**

11001001 11010100 00001010| 00101| 00011111111 11111111 11111111|

11111| 000Number of Subnets =  $2^{\wedge}$  (subnet bits) =  $2^{\wedge}5 = 32$ 

SubnetsNumber of Usable Host ID =  $[2^{\circ}$  (host bits)] - 2 =  $(2^{\circ}3)$  - 2 = 8-2 =

6 hosts / subnets

#### **115. 16. 193. 6/21**

In the case, we can borrow 9 more bits from the host part to make subnets.

Following will be the total number subnets and usable host Ids. CLASS A

ADDRESS

## **NETWORK PORTION |--------- SUBNET--------- -| HOST PORTION**

01110011 | 00010000 11000| 001 0000011011111111 | 11111111 11111| 000 00000000Number of Subnets = 2^ (subnet bits) = 2^13 = 8192 SubnetsNumber of Usable Host ID =  $[2^{\wedge}$  (host bits)] - 2 =  $(2^{\wedge}12)$  - 2 =  $4096 - 2 = 4094$  hosts / subnets

#### **128. 16. 54. 13/30**

In this scenario, we cannot borrow any bit from the host part to make the subnets as we at-least require 4 host address (i. e. 2 host for point to point communication, one for network address and one for broadcast address).

#### **153. 50. 6. 27/25**

In the case, we can borrow 5 more bits from the host part to make subnet.

Following will the total number subnets and usable host Ids. CLASS B

#### ADDRESS

https://assignbuster.com/master-of-engineering-in-internetworkingengineering-essay/

## **----------------NETWORK PORTION--- |---- SUBNET------| HOST PORTION**

10011001 00110010 | 00000110 0| 001101111111111 11111111 |

11111111 1| 0000000Number of Subnets =  $2^{\text{A}}$  (subnet bits) =  $2^{\text{A}}9 = 512$ 

SubnetsNumber of Usable Host ID =  $[2^{\wedge}$  (host bits)] - 2 =  $(2^{\wedge}7)$  - 2 = 128-2

= 126 hosts / subnets

## **Question No. 9**

Which of the following address is invalid? 111. 12. 10. 4/25

## **DOTTED DECIMAL REPRESENTATION**

| 111. 12. 10. 4 | IP ADDRESS\_AND\_ | 255. 255. 255. 128 | \_ SUBNET MASK\_\_\_\_\_\_

## **| 111. 12. 10. 0 | NETWORK PORTION**

## **| 111. 12. 10. 1 | FIRST HOST ADDRESS**

## **| 111. 12. 10. 126 | LAST HOST ADDRESS**

## **| 111. 12. 10. 127 | BROADCAST ADDRESS**

#### **BINARY REPRESENTATION**

## **\_NETWORK PART\_\_\_SUBNET PART\_\_\_\_\_\_\_HOST PART\_\_\_\_\_\_\_\_\_ \_\_\_\_\_\_\_\_\_\_**

| 01101111 | 00001100 00001010 0| 0000100 | IP ADDRESS\_AND\_ |

11111111 | 11111111 11111111 1| 0000000 | \_SUBNET MASK\_\_\_\_\_\_

## **| 01101111 | 00001100 00001010 0| 0000000 | NETWORK PORTION**

## **| 01101111 | 00001100 00001010 0| 0000001 | FIRST HOST ADDRESS**

**| 01101111 | 00001100 00001010 0| 1111110 | LAST HOST ADDRESS** 

## **| 01101111 | 00001100 00001010 0| 1111111 | BROADCAST ADDRESS**

Yes, The IP address 111. 12. 10. 4 is a valid host address because it does not

fall into either network address or broadcast address. 18. 145. 192. 1/17

## **DOTTED DECIMAL REPRESENTATION**

| 18. 145. 192. 1 | IP ADDRESS\_AND\_ | 255. 255. 128. 0 | \_ SUBNET MASK\_\_\_\_\_\_

## **| 18. 145. 128. 0 | NETWORK PORTION**

#### **| 18. 145. 128. 1 | FIRST HOST ADDRESS**

#### **| 18. 145. 255. 254 | LAST HOST ADDRESS**

| 18. 145. 255. 255 | BROADCAST ADDRESS

#### **BINARY REPRESENTATION**

## **\_NETWORK PART\_\_\_SUBNET PART\_\_\_\_\_\_\_HOST PART\_\_\_\_\_\_\_\_\_ \_\_\_\_\_\_\_\_\_\_**

| 00010100 | 10010001 1| 1000000 00000001 | IP ADDRESS\_AND\_ |

11111111 | 11111111 1| 0000000 00000000 | \_SUBNET MASK\_\_\_\_\_\_

## **| 00010100 | 10010001 1| 0000000 00000000 | NETWORK PORTION**

## **| 00010100 | 10010001 1| 0000000 00000001 | FIRST HOST ADDRESS**

**| 00010100 | 10010001 1| 1111111 11111110 | LAST HOST ADDRESS** 

## **| 00010100 | 10010001 1| 1111111 11111111 | BROADCAST ADDRESS**

Yes, The IP addresses 18. 145. 192. 1is a valid host address because it does

not fall into either network address or broadcast address. 125. 23. 13.

11/31We can not further subnet the subnetted IP address 125. 23. 13. 11/31

as we atleast require 2 bit to represent 4 hosts (i. e to assign IP address to 2

hosts and one for network and one for broadcast). 22. 0. 0. 2/9

## **DOTTED DECIMAL REPRESENTATION**

| 22. 0. 0. 2 | IP ADDRESS\_AND | 255. 128. 0. 0 | \_ SUBNET MASK

## **| 22. 0. 0. 0 | NETWORK PORTION**

## **| 22. 0. 0. 1 | FIRST HOST ADDRESS**

#### **| 22. 127. 255. 254 | LAST HOST ADDRESS**

| 22. 127. 255. 255 | BROADCAST ADDRESS

#### **BINARY REPRESENTATION**

## **\_NETWORK PART\_\_\_SUBNET PART\_\_\_\_\_\_\_HOST PART\_\_\_\_\_\_\_\_\_ \_\_\_\_\_\_\_\_\_\_**

| 00010110 | 0| 0000000 00000000 00000010 | IP ADDRESS\_AND\_ |

11111111 | 1| 0000000 00000000 00000000 | \_SUBNET MASK

## **| 00010110 | 0| 0000000 00000000 00000000 | NETWORK PORTION**

**| 00010110 | 0| 0000000 00000000 00000001 | FIRST HOST ADDRESS** 

**| 00010110 | 0| 1111111 11111111 11111110 | LAST HOST ADDRESS** 

## **| 00010110 | 0| 1111111 11111111 11111111 | BROADCAST ADDRESS**

Yes, The IP addresses 22. 0. 02 is a valid host address because it does not

fall into either network address or broadcast address.

## **Question No. 10**

What is the minimum and maximum number of subnet bits in a Class A

address? Give the subnets of both cases.

## **Minimum Subnets from Class A Address 10. 128. 0. 1/9**

CLASS A ADDRESS

## **NETWORK PORTION |-- SUBNET-- HOST PORTION**

00001010 | 1| 0000000 00000000 0000000011111111 | 1| 0000000

00000000 00000000Number of Subnets = 2^ (subnet bits) = 2^1 = 2

SubnetsNumber of Usable Host ID =  $[2^{\wedge}$  (host bits)] - 2 =  $(2^{\wedge}24)$  - 2 =

8388608-2 = 8388606 hosts / subnets

## **Maximum Subnets from Class A Address 10. 128. 192. 4/30**  CLASS A ADDRESS

# **NETWORK PORTION |--------------------- SUBNET------------------- | HOST PORTION**  00001010 | 10000000 11000000 000001| 0011111111 | 11111111 11111111 1111111 00Number of Subnets =  $2^{\circ}$  (subnet bits) =  $2^{\circ}22$  = 4194304 SubnetsNumber of Usable Host ID =  $[2^{\circ}$  (host bits)] - 2 =  $(2^{\circ}2)$  - 2  $= 4-2 = 2$  hosts / subnets

## **Question No. 10**

Using the address 172. 16. 0. 0/16 assign subnet addresses to the network in the following figure. The serial links should be use masks of 30-bit length. Choose any mask length for the other networks. Network clouds are connected to each other by routers. 172. 16. 64. 0/1819111212221

- **172. 16. 128. 8/30**
- **172. 16. 128. 16/30**
- **172. 16. 128. 4/30**
- 172. 16. 196. 0/22172. 16. 200. 0/22172. 16. 208. 0/22

#### **172. 16. 216. 12/30**

#### **192. 16. 128. 20/30**

**172. 16. 216. 8/30** 

**172. 16. 216. 4/30** 

- **172. 16. 216. 16/30**
- **192. 16. 128. 24/30**

172. 16. 199. 0/25172. 16. 198. 128/25172. 16. 198. 0/25172. 16. 197.

128/25172. 16. 197. 0/25172. 16. 196. 128/25